Solutions for Sample Questions for Midterm 2 (CS 421 Spring 2024)

Some of these questions may be reused for the exam.

1. Put the following function in full continuation passing style:

**let rec sum odd n = if n <= 0 then 0 else**  $((2 * n) - 1) +$  **sum odd**  $(n - 1);$ Use **addk**, subk, mulk, leqk, for the CPS forms of the primitive operations  $(+,-,*,\leq)$ . All other procedure calls and constructs must be put in CPS.

## **Solution:**

 **let** add  $k$  a  $b$   $k = k(a + b)$ let minus\_k a b  $k = k(a - b)$ let times  $k$  a  $b$   $k = k(a * b)$ let leq<sub>\_k</sub> a b k =  $k(a \le b)$ 

```
let rec sum_odd_k n k =
     \text{leg}\_\text{k} n 0 (fun b -> if b then k 0
                 else minus_k n 1
                (fun d \rightarrow sum \text{ odd } k d{\rm (fun\ r} -> times k 2 n{\rm (fun\ t} -> minus k t 1
                  (fun m \rightarrow add_k m r k)))
```
2. Given the following OCAML datatype:

**type int\_seq = Null | Snoc of (int\_seq \* int)**

write a tail-recursive function in OCAML **all pos : int seq -> bool** that returns **true** if every integer in the input **int** seq to which **all** pos is applied is strictly greater than 0 and **false** otherwise. Thus **all\_pos (Snoc(Snoc(Snoc(Null, 3), 5), 7))** should returns **true,** but

**all\_pos (Snoc(Null, -1))** and **all\_pos (Snoc(Snoc(Null, 3),0))** should both return **false. Solution:**

let rec all\_pos  $s =$ 

(match s with Null  $\rightarrow$  true  $|$  Snoc(seq, x) -> if x <= 0 then false else all\_pos seq);;

3. Write the definition of an OCAML variant type **reg\_exp** to express abstract syntax trees for regular expressions over a base character set of booleans. Thus, a boolean is a **reg\_exp,** epsilon is a **reg\_exp**, a parenthesized **reg\_exp** is a **reg\_exp**, the concatenation of two **reg\_exp**'s is a **reg\_exp,** the "choice" of two **reg\_exp**'s is a **reg\_exp**, and the Kleene star of a **reg\_exp** is a **reg\_exp**.

## **Solution:**

type  $reg\_exp =$  Char of bool | Epsilon

| Paren of reg\_exp | Concat of (reg\_exp \* reg\_exp) | Choice of (reg\_exp \* reg\_exp) | Kleene\_star of reg\_exp

## 4. Given the following rules for CPS transformation:

 $[[x]] K = > K x$  $[[c]] K = > K c$  $[$ [let x = e1 in e2]] K=> [[e1]] (FN x -> [[e2]] K)  $[$ [[e1  $\oplus$  e2]] K=> [[e2]] (FN a -> [[e1]] (FN b -> K (b  $\oplus$  a))) where e1and e2 are OCaml expressions, K is any continuation, x is a variable and c is a constant, give the step-by-step transformation of

 $[$ [let x = 2 + 3 in x – 4]] REPORTk

## **Solution:**

 $[$ [let x = 2 + 3 in x - 4]] REPORTk =>  $[[2 + 3]]$  (FN x ->  $[[x - 4]]$  REPORTk) =>  $[2 + 3]$  (FN x ->  $[4]$ ) (FN n ->  $[ [x]$ ) (FN m -> REPORTk (m - n)))) =>  $[2 + 3]$  (FN x ->  $[4]$  (FN n -> (FN m -> REPORTk (m - n)) x)) =>  $[[2 + 3]]$  (FN x -> (FN n -> (FN m -> REPORTk (m - n)) x) 4) =>  $[3]$  (FN u ->  $[2]$  (FN v -> (FN x -> (FN n -> (FN m -> REPORTk (m - n)) x) 4) (v + u))) => [[3]] (FN u -> (FN v -> (FN x -> (FN n -> (FN m -> REPORTk (m - n)) x) 4) (v + u)) 2) => (FN u -> (FN v -> (FN x -> (FN n -> (FN m -> REPORTk (m - n)) x) 4) (v + u)) 2) 3

5. Review and be able to write any give clause of **cps\_exp** from MP5. On the exam, you would be given all the information you were given in MP5.

```
Solution:
(* Problem 5 *)
let rec cps \exp e k = match e with 
(*[[x]]k = k x^*) VarExp x -> VarCPS (k, x)
(*[[c]]k = k x^*) | ConstExp n -> ConstCPS (k, n)
(*[[\sim e]]k = [[e]] (fun r -> k (~ r)) *)
  | MonOpAppExp (m, e) ->
    let r = freshFor (freeVarsInContCPS k)
   in cps exp e (FnContCPS (r, MonOpAppCPS (k, m, r)))(*[[(e1 + e2)]]k = [[e2]] fun s -> [[e1]] fun r -> k (r + s)*) | BinOpAppExp (b, e1, e2) ->
    let v2 = freshFor (freeVarsInContCPS k @ freeVarsInExp e1) in 
    let v1 = freshFor (v2 :: (freeVarsInContCPS k)) in 
    let e2CPS =
      cps_exp e1 (FnContCPS (v1, BinOpAppCPS(k, b, v1, v2))) in
```

```
 cps_exp e2 (FnContCPS (v2, e2CPS))
(* [if e1 then e2 else e3]]k = [[e1]] (fun r -> if r then [[e2]]k else [[e3]]k)^*)
   | IfExp (e1,e2,e3) ->
    let r = freshFor (freeVarsInContCPS k @
                freeVarsInExp e2 @ freeVarsInExp e3) in 
   let e2eps = cps exp e2 k inlet e3cps = cps exp e3 k in cps_exp e1 (FnContCPS(r, IfCPS(r, e2cps, e3cps)))
(*[[e1 e2]]k = [[e2]] fun v2 -> [[e1]] fun v1 -> k (v1 v2)*)
   | AppExp (e1,e2) -> 
    let v2 = freshFor (freeVarsInContCPS k @ freeVarsInExp e1) in
    let v1 = freshFor (v2 :: freeVarsInContCPS k) in
   let \text{elcps} = \text{cps} \, \text{exp} \, \text{el} \, (\text{FnContCPS} \, (\text{v1}, \text{AppCPS}(k, \text{v1}, \text{v2}))) in
    cps_exp e2 (FnContCPS (v2, e1cps))
(*[[fun x -> e]]k = k(fnk x kx -> [[e]]kx) * | FunExp (x,e) ->
    let ecps = cps_exp e (ContVarCPS Kvar) in
    FunCPS (k, x, Kvar, ecps)
(*[[let x = e1 in e2] | k = [[e1]] fun x -> [[e2] | k) *) | LetInExp (x,e1,e2) -> 
   let e2eps = cps exp e2 k in let fx = FnContCPS (x, e2cps) in
    cps_exp e1 fx
(*[[let rec f x = e1 in e2]]k = (FN f -> [[e2]]_k))(FIX f. FUN x -> fn kx => [[e1]]kx) *)
   | LetRecInExp(f,x,e1,e2) -> 
    let e1cps = cps_exp e1 (ContVarCPS Kvar) in
   let e2eps = cps exp e2 k in FixCPS(FnContCPS (f,e2cps),f,x,Kvar,e1cps)
```
6. Given a polymorphic type derivation for  $\{\}\$  - let id = fun x -> x in id id true : bool **Solution:**

Let  $\Gamma = \{ id : \forall$  'a. 'a -> 'a}

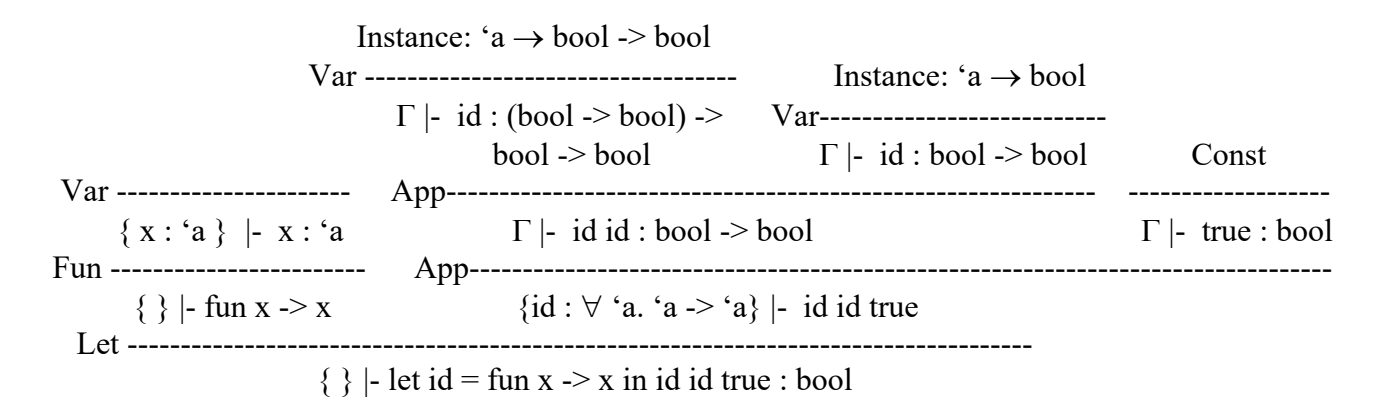